# **令和6年度 浜松開誠館高等学校入学者選抜 Web 出願システムのご利用方法**

### ◆ **事前入力期間**

仮入力・訂正ができます。検定料決済はできません。 令和6年1月11日(木)9:00 ~ 令和6年1月16日(火)17:00

### **◆ 出願受付・検定料支払い期間**

必要事項の入力・検定料決済ができます。支払い完了後、入力情報の訂正はできません。 令和6年1月17日(水)9:00 ~ 令和6年1月25日(木)17:00 検 定 料:17,000円

### ◆ Web出願の流れ

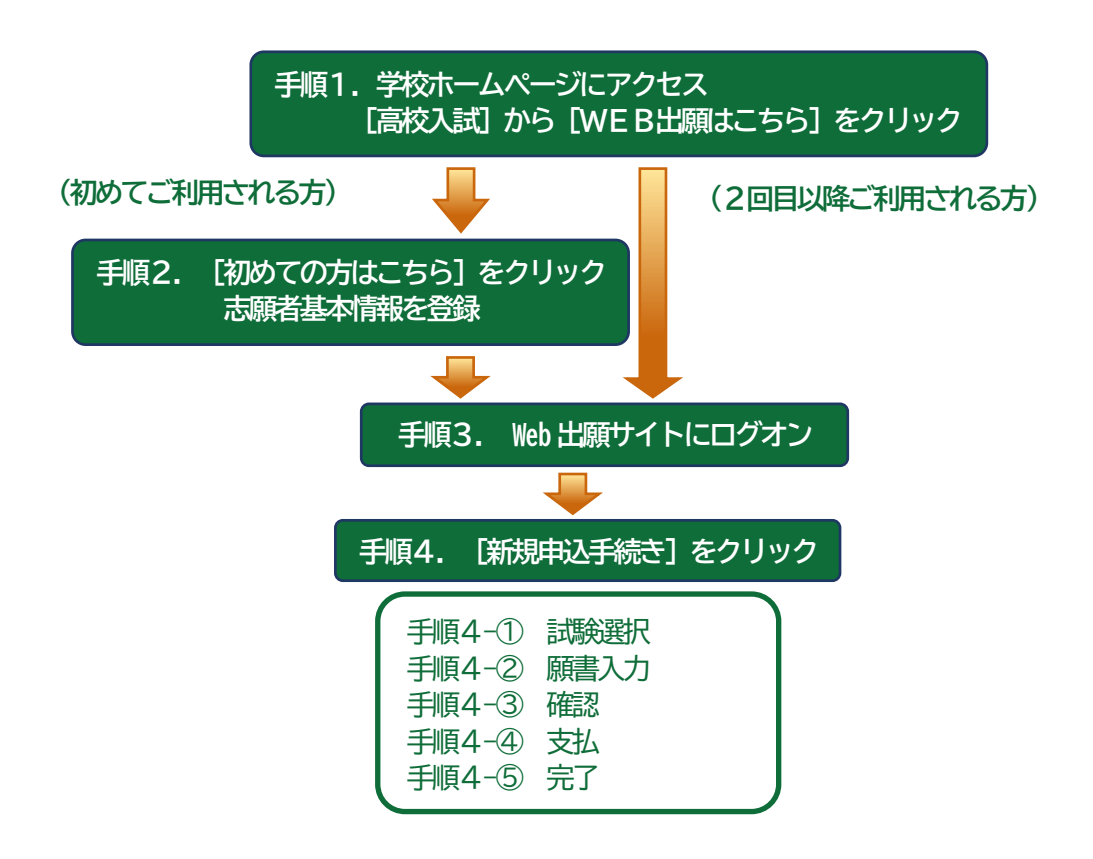

**手順1 学校ホームページにアクセス、[高校入試]から[WEB出願はこちら]をクリック**

本校のホームページ(https://www.kaiseikan.ed.jp/)にアクセスして、**[MENU]**より**[高校入試]**をクリッ クします。**[WEB出願はこちら]**をクリックすると、Web出願サイトが表示されます。

※すでに志願者情報を登録されている方は、 手順3へお進みいただき、ログオンから行ってください。

**手順2[初めての方はこちら]をクリック、志願者基本情報を登録**

**[初めての方はこちら]**をクリックして、必要事項を入力し、志願者の基本情報(メールアドレスやパスワードな ど)を登録します。

※ご登録されたメールアドレスは、Web 出願サイトへのログオンや各申し込み完了後の連絡先メールアドレスになります。 ※パスワードは8 文字以上で半角英数字含めたものを設定してください。

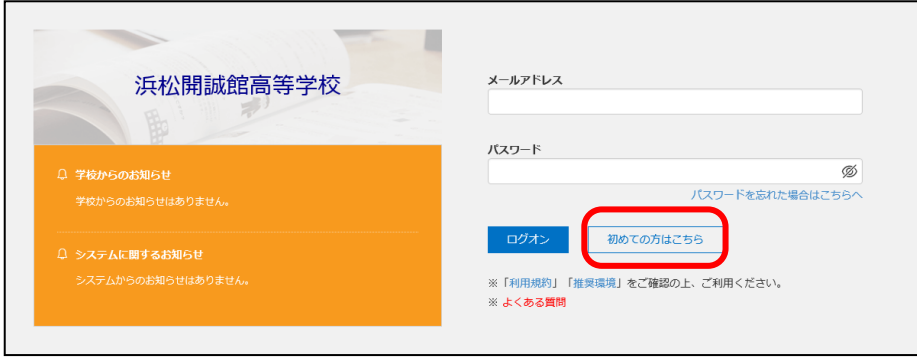

#### **手順3 Web出願サイトにログオン**

志願者情報の登録が完了したら、登録したメールアドレスに**「仮登録完了および本登録のお知らせ」**メールが配 信されます。メール内に記載されいている**【本登録完了専用のURL】**をクリックして本登録を完了させます。 本登録が完了したら、手順2で登録したメールアドレスとパスワードを入力し、Web出願サイトにログオンし ます。

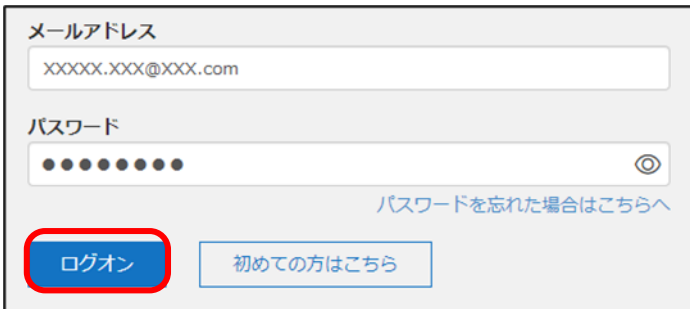

#### **手順4 [新規申込手続き]をクリック**

① 試験選択:**[出願 Enter]**をクリックし、**[新規申込手続き]**へ進みます。

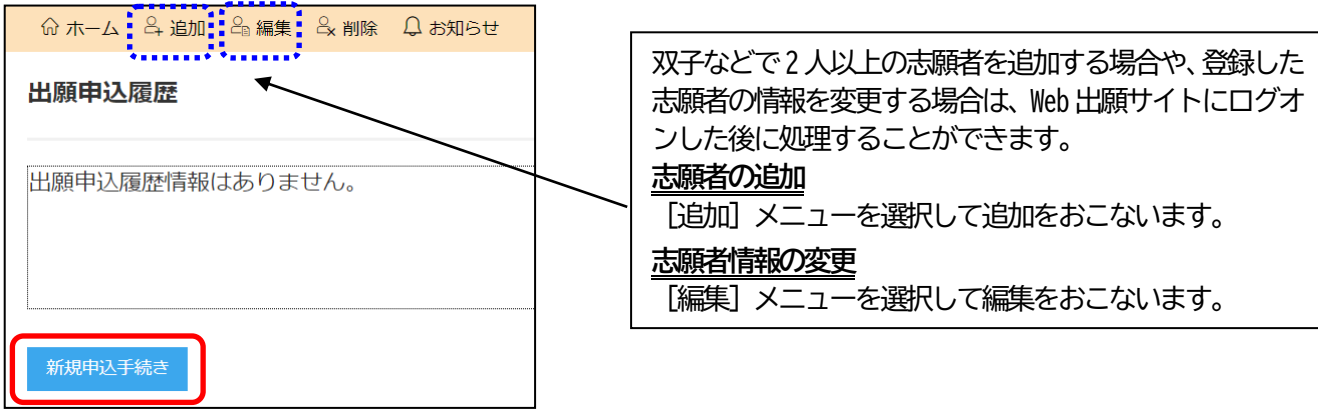

希望の試験名(コース)を選択し、**[申込]**をクリックします。

- ② 願書入力:「志願者情報入力」と「保護者情報入力」に必要事項を入力します。入力が完了したら**[次へ]** をクリックします。
	- ※ 氏名などが使用の端末(パソコン、スマートフォン、タブレット)で入力することができない場合は、 簡易字体で入力してください。

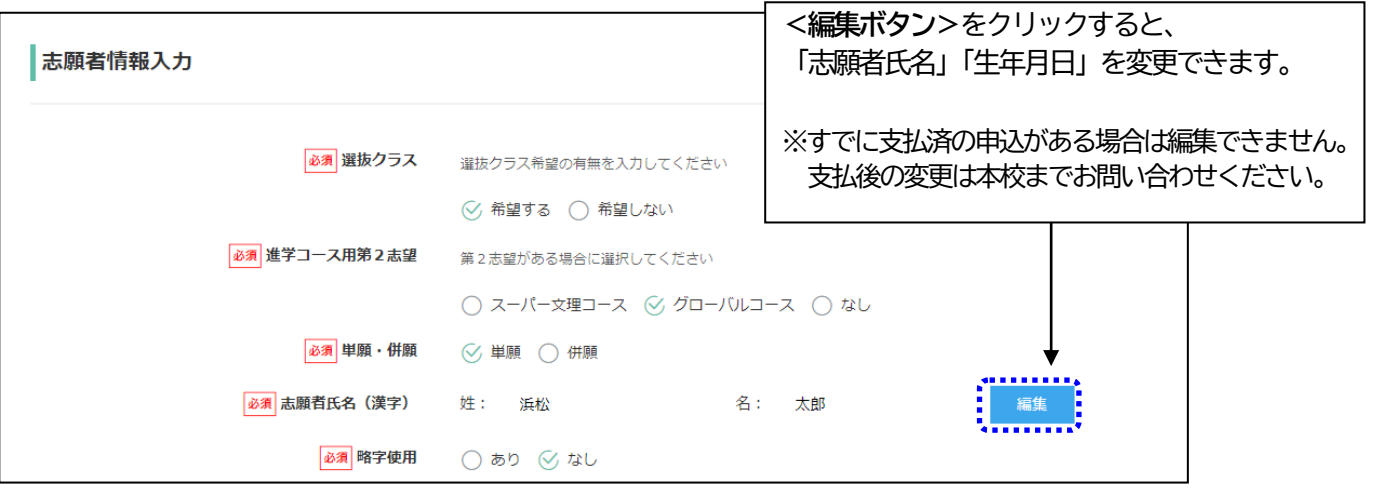

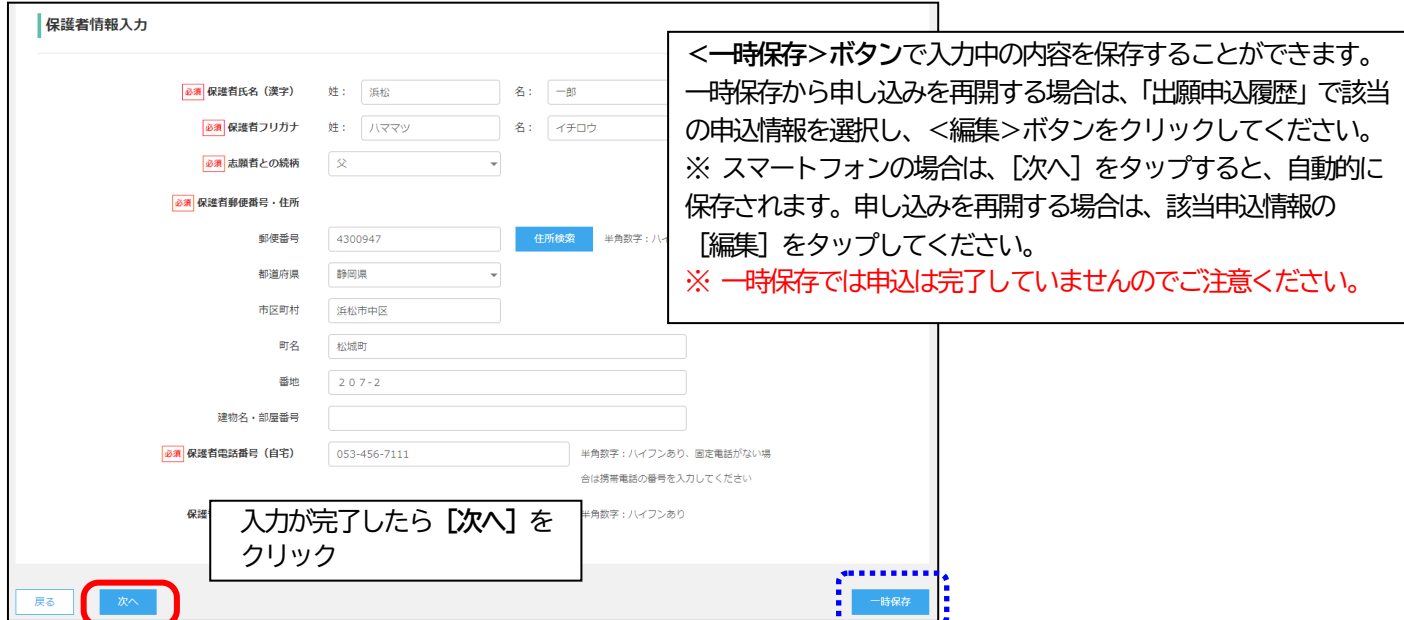

③ 確認:次ページ移動後、入力した内容に間違いがないことを確認し、**[上記内容で申込]**をクリックします。 ※「事前入力期間 (令和6年1月11日 (木) 9:00 ~ 令和6年1月16日 (火) 17:00)」ではここま での入力が可能です。

#### ④ 支払:申し込み内容をご確認の上、**[お支払い]**をクリックして検定料を決済します。 支払方法は、クレジットカード・コンビニ・ペイジーから選択することができます。

※ 決済が完了した後に情報などの修正はできないため、決済後に情報を修正したい場合は本校までお問い合わせください。

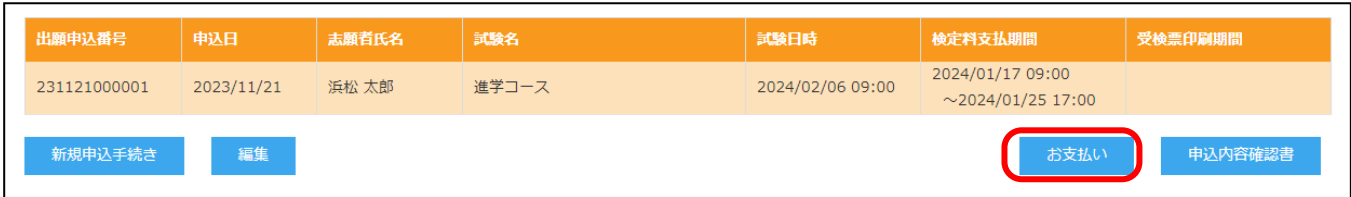

支払対象の試験にチェックして**[次へ]**をクリック。

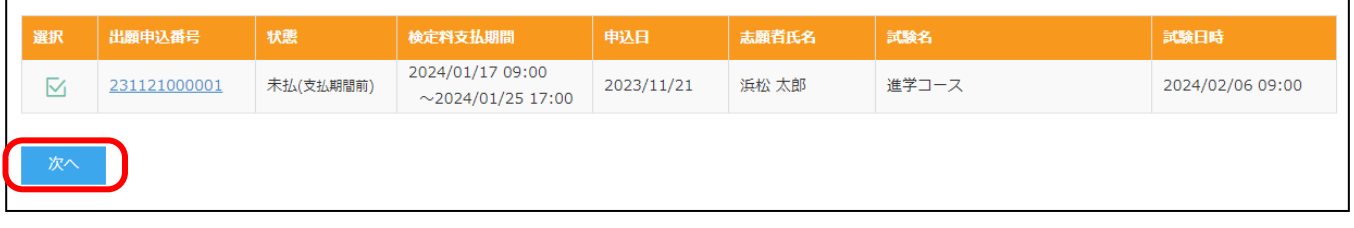

⑤ 完了:希望の支払方法にチェックを入れて、支払金額を確認し**[支払へ]**をクリックして完了。

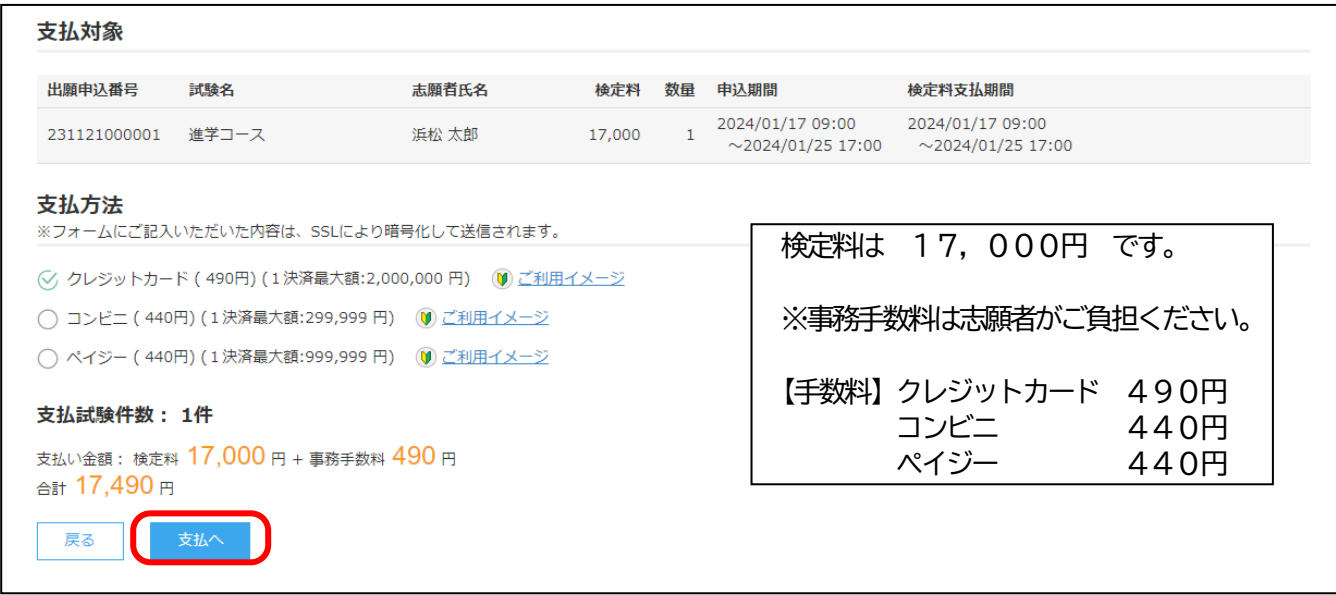

## **※ 支払(決済)が完了したら、決済完了メールが送信されますので確認をしてください。支払と同時にWeb 出願完了とな**

**ります。**

**【クレジットカード決済について】**

- ・クレジットカード番号などの必要な情報を入力して支払(決済)処理をおこないます。
- ・オンライン決済なので、24 時間検定料のお支払いに対応しています。
- ・また、出願手続きの流れの中で処理することができ、検定料のお支払いが即時完了できます。
- **【コンビニ決済について】** 
	- コンビニ決済を選択した後に、払込票を印刷するか払込伝票番号を控えていただき、選択したコンビニ店のレジで支 払(決済)をおこないます。
- **【ペイジー決済について】**
	- ・ペイジー対応金融機関ATM(ペイジーマークが貼ってあるATMが対象)、またはオンラインバンキング/モバイル バンキングにて支払いをおこないます。
	- ・金融機関窓口での支払(決済)はできません。

#### **手順5 受検票の印刷 受験票印刷期間:令和6年1月31 日(水)9:00 ~ 令和6年2月6日(火)9:00**

所属中学校から本校へ必要書類提出後、受検票を印刷できます。本校から「受検票印刷のご連絡」メールを受信 すると印刷が可能になります。A4サイズの白い紙にご自宅やコンビニ等で印刷し試験当日持参してください。

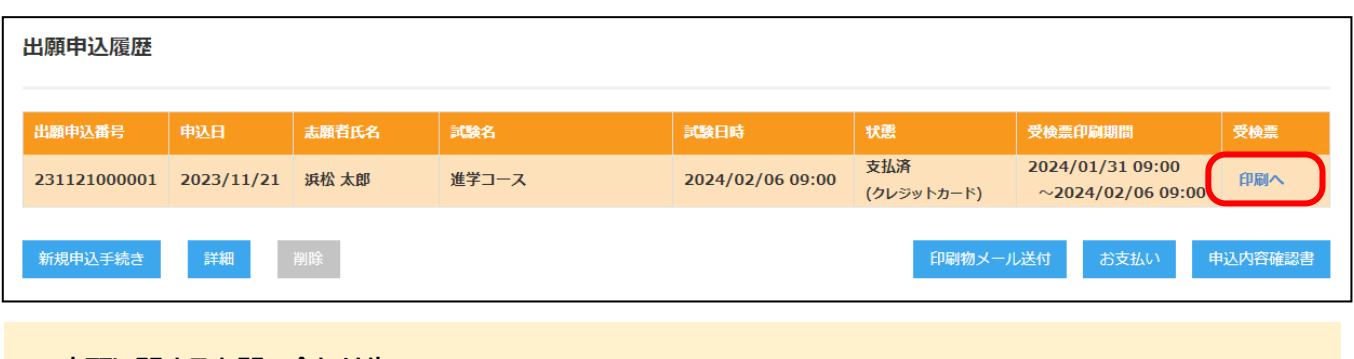

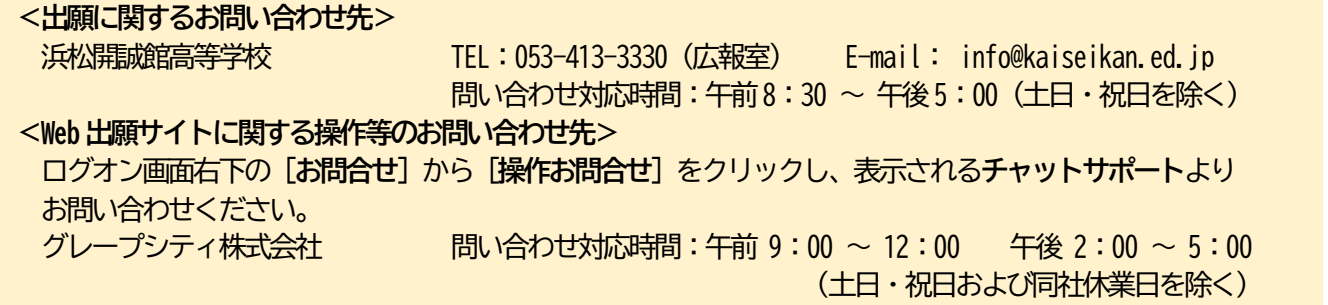